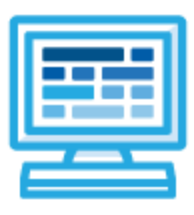

**CodeHS**

**CSTA 3A Course Syllabus 1 year for High School (130-140 contact hours)**

# **Course Overview and Goals**

CodeHS's CSTA Course 3A teaches the foundations of computer science and basic programming, with an emphasis on helping students develop logical thinking and problem-solving skills. Once students complete this course, they will have learned material equivalent to a semester college introductory course in computer science and be able to program in JavaScript.

**Learning Environment:** The course utilizes a blended classroom approach. The content is fully web-based, with students writing and running code in the browser. Teachers utilize tools and resources provided by CodeHS to leverage time in the classroom and give focused 1-on-1 attention to students. Each unit of the course is broken down into lessons. Lessons consist of video tutorials, short quizzes, example programs to explore, and written programming exercises, adding up to over 100 hours of hands-on programming practice in total. Each unit ends with a comprehensive unit test that assesses student's mastery of the material from that unit as well as challenge problems where students can display their understanding of the material.

**Programming Environment:** Students write and run JavaScript programs in the browser using the CodeHS editor.

**More information:** Browse the content of this course at <https://codehs.com/course/6103>

**Prerequisites:** The CSTA 3A course is designed for complete beginners with no previous background in computer science. The course is highly visual, dynamic, and interactive, making it engaging for new coders.

# **Course Breakdown**

# **Unit 1: Digital Citizenship and Cyber Hygiene (3 weeks/15 hours)**

This module includes topics on Internet etiquette and how to stay safe on the world wide web. We will also look at the potential effects of our digital footprints, how to protect information from online risks, and the implications of cyberbullying. Finally, the module includes how to find and cite quality resources online. Browse the full content of this module at [codehs.com/library/course/6103/module/8577](https://codehs.com/library/course/6103/module/8577)

Objectives / Topics Covered ● What is Cybersecurity? ● The CIA Triad **Digital Footprint and Reputation** ● Cyberbullying Internet Safety ● Privacy and Security **•** Information Literacy ● Visualizing and Interpreting Data Data Collection and Limitations Creative Credit and Copyright ● Hacking Ethics

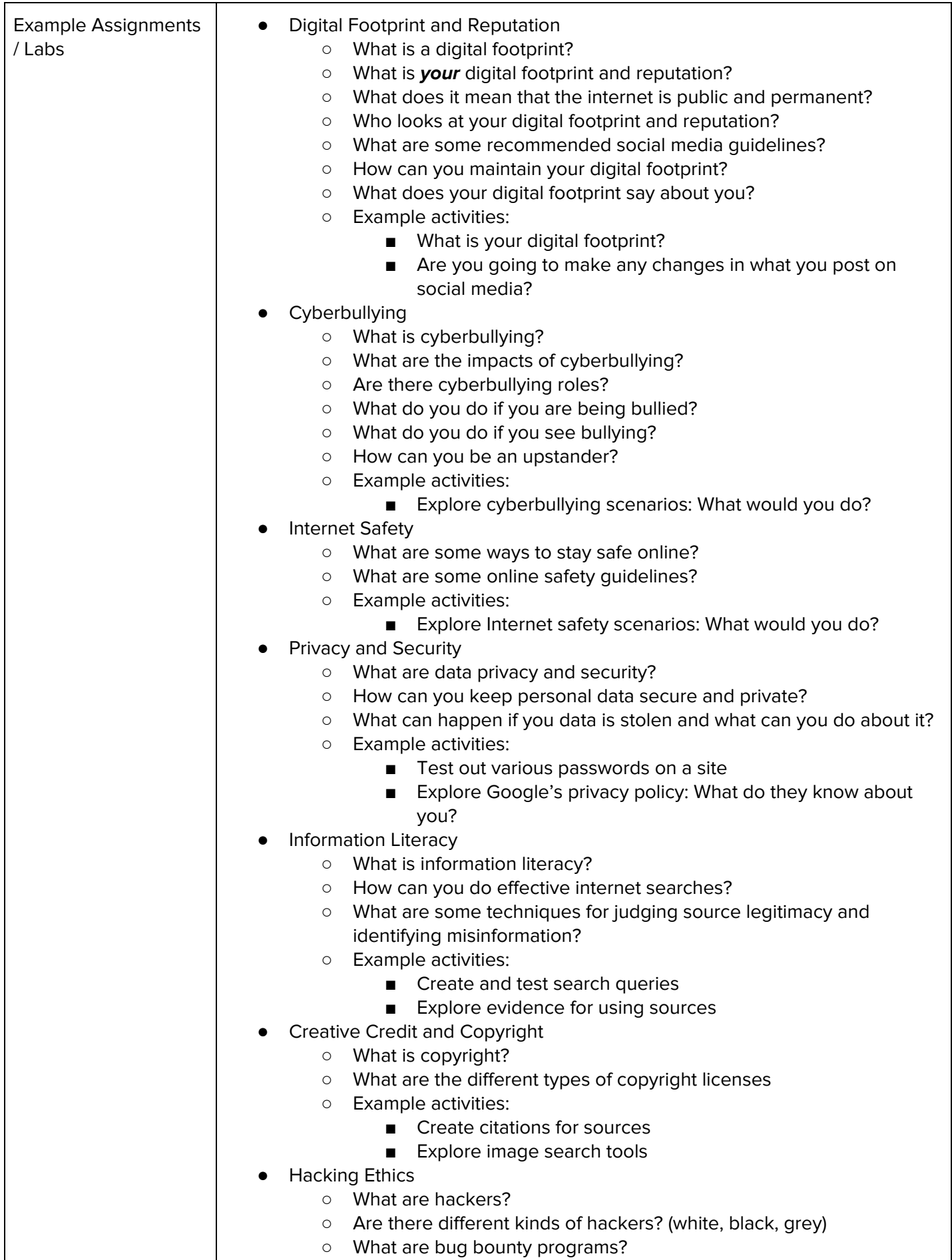

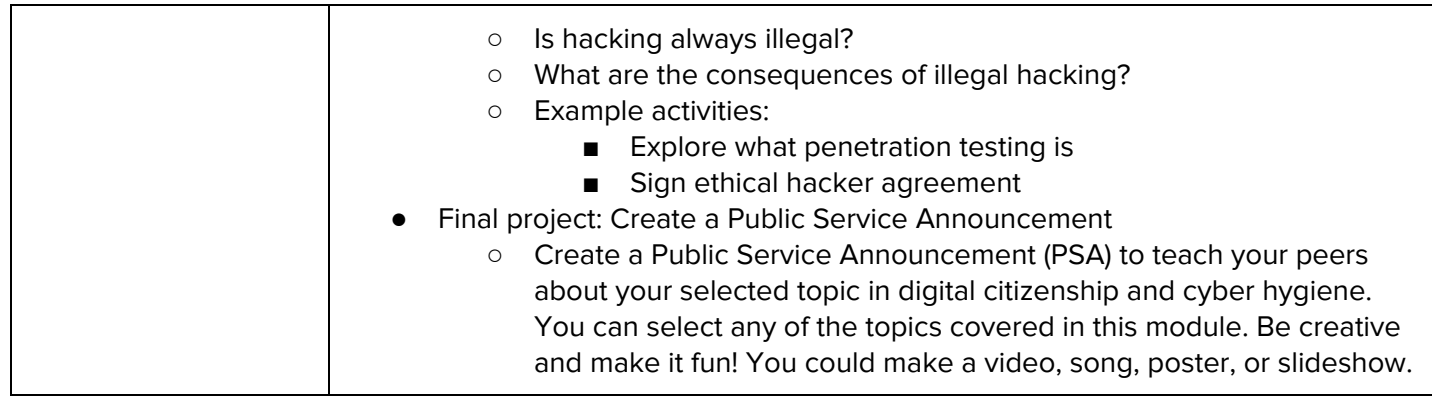

# **Unit 2: Introduction to Programming in JavaScript with Karel the Dog (4 weeks/20 hours)**

Module one is programming with Karel. Karel is a dog that only knows how to move, turn left, and place tennis balls in his world. You can give Karel these commands to instruct him to do certain things. We use Karel to show you what it means to program, and allow you to focus on problem solving.

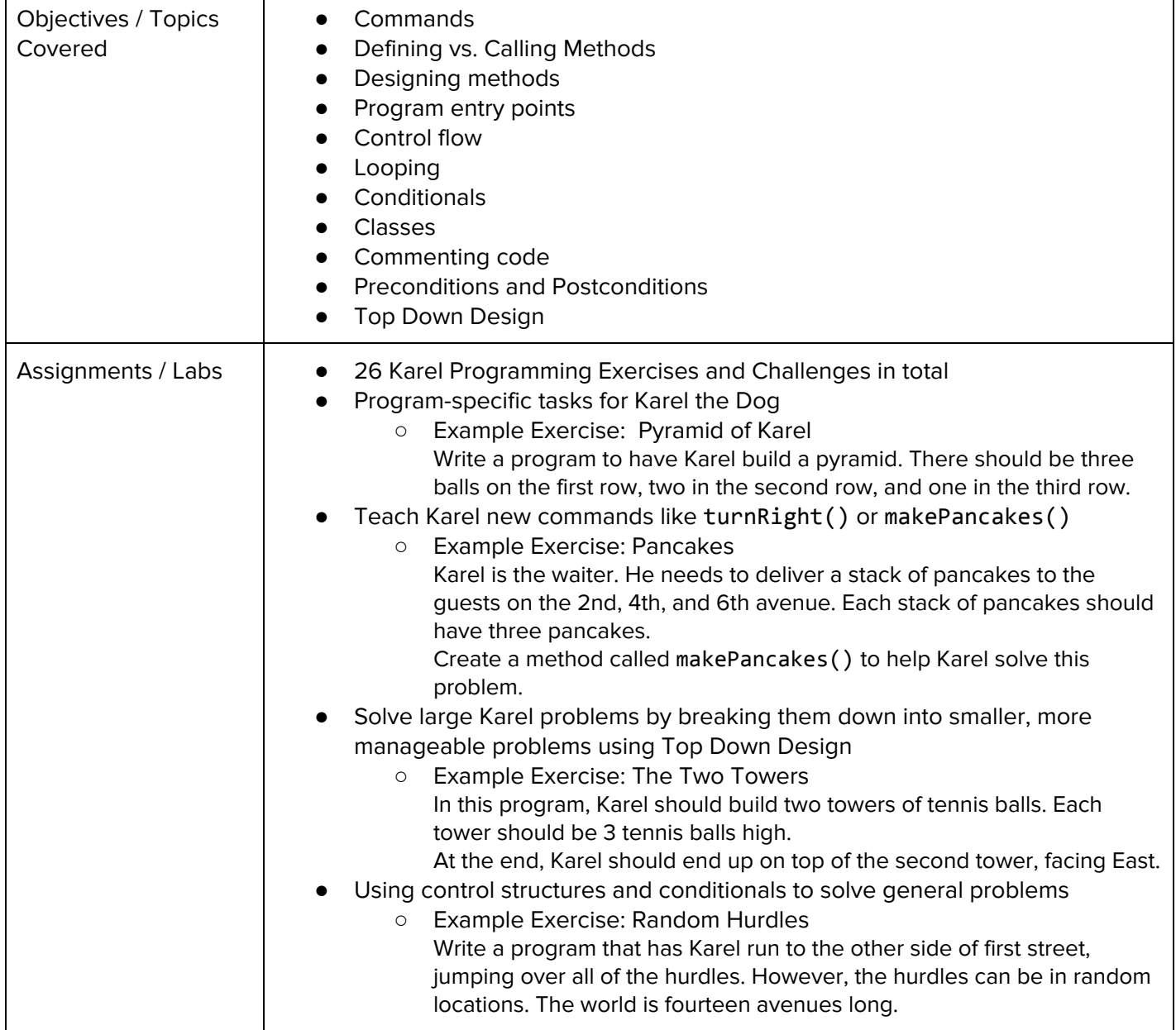

### **Unit 3: Karel Challenges (1.5 weeks, 7 hours)**

In this module you'll take all the foundational concepts from Karel to solve some programming challenges. Browse the full content of this unit at [codehs.com/library/course/6103/module/8570](https://codehs.com/library/course/6103/module/8570)

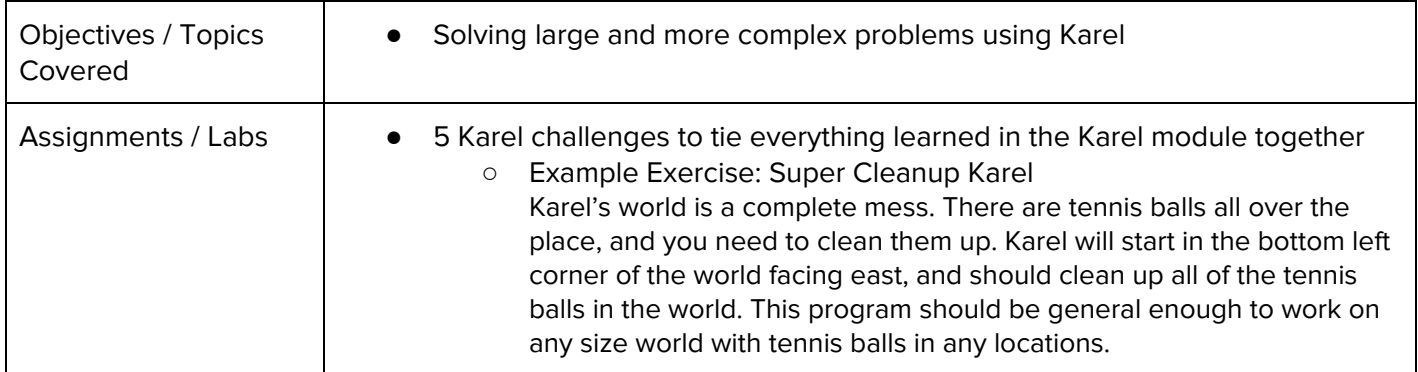

#### **Unit 4: Networks and the Internet (1.5 weeks/8 hours)**

This unit explores the structure and design of the internet, and how this design affects the reliability of network communication, the security of data, and personal privacy.

Browse the full content of this unit at [codehs.com/library/course/6103/module/8571](https://codehs.com/library/course/6103/module/8571)

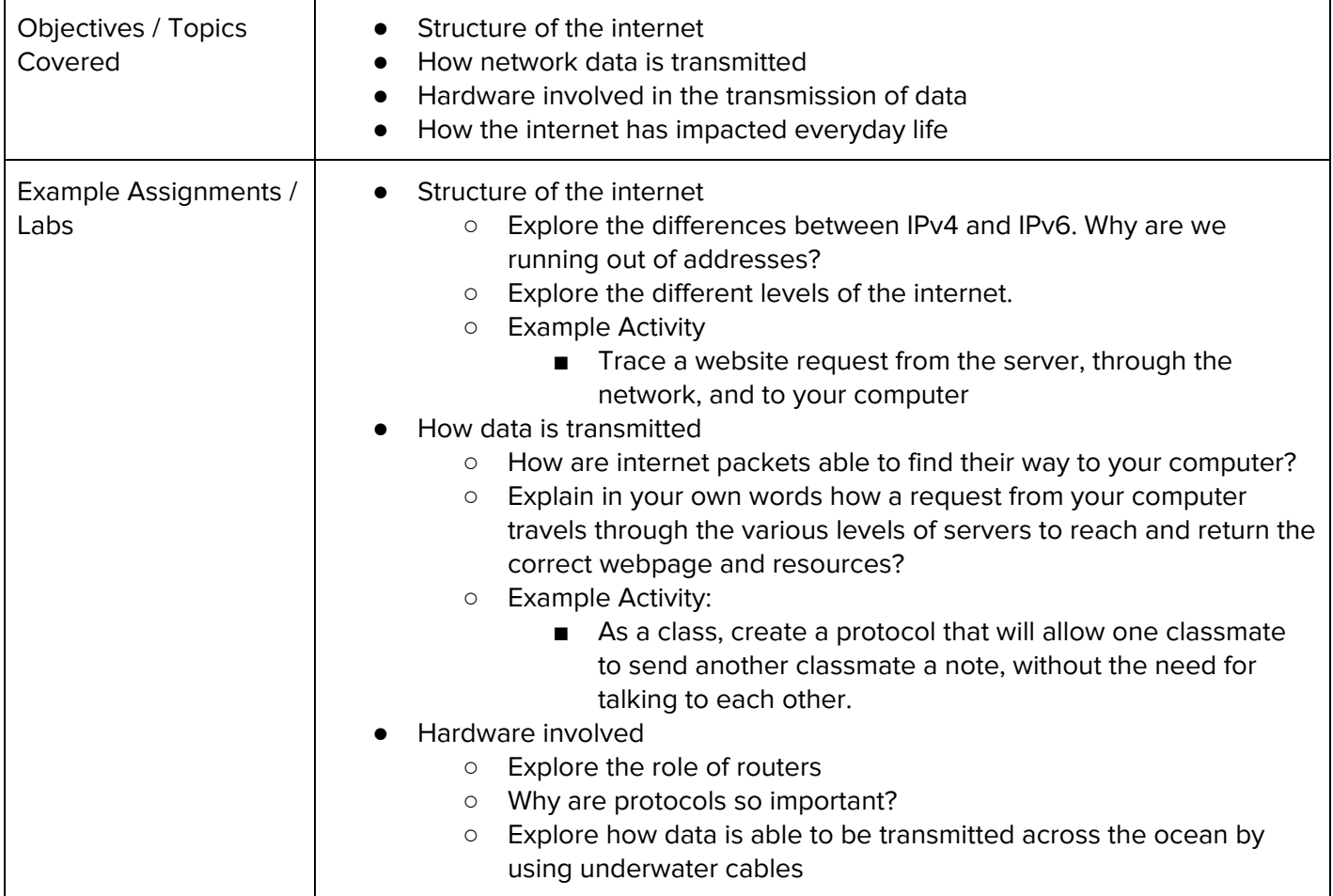

### **Unit 5: Javascript & Graphics (1.5 weeks/7 hours)**

Introduces you to the basics of JavaScript, including variables, user input, mathematics, basic graphics, and image representations.

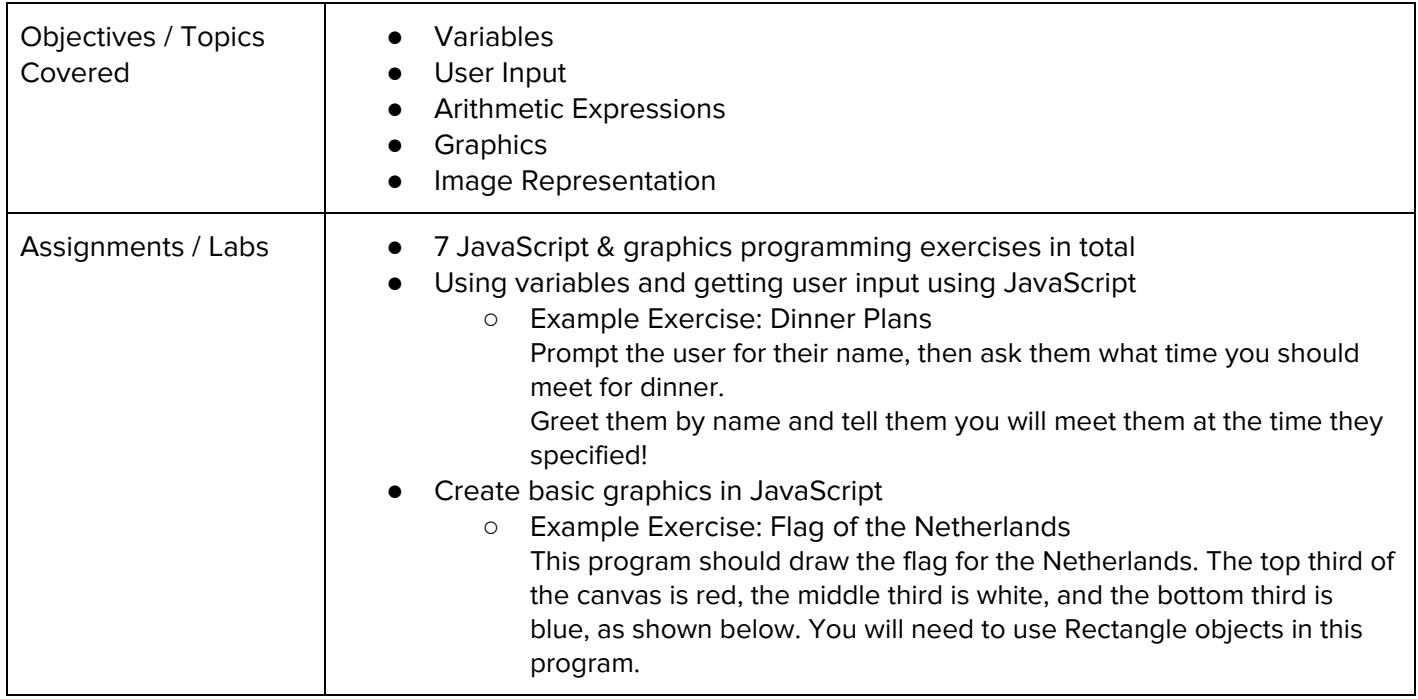

## **Unit 6: Graphics Challenges (1 week, 5 hours)**

In this module you'll learn how to pair program! You'll also take all the foundational concepts from JavaScript Graphics to solve some programming challenges.

Browse the full content of this unit at [codehs.com/library/course/6103/module/8637](https://codehs.com/library/course/6103/module/8637)

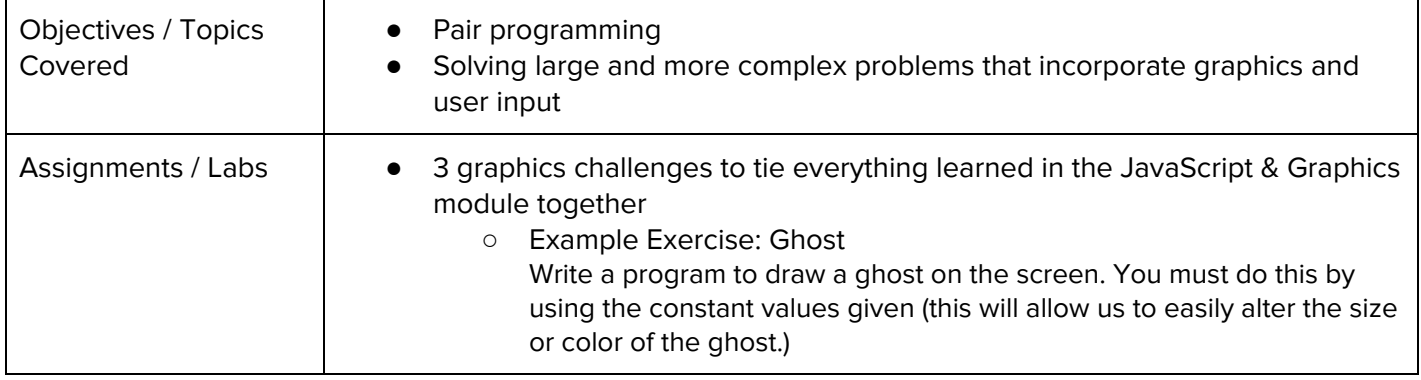

### **Unit 7: JavaScript Control Structures (3 weeks/15 hours)**

Learn how to use control structures such as if/else statements and loops to make more advanced programs in JavaScript.

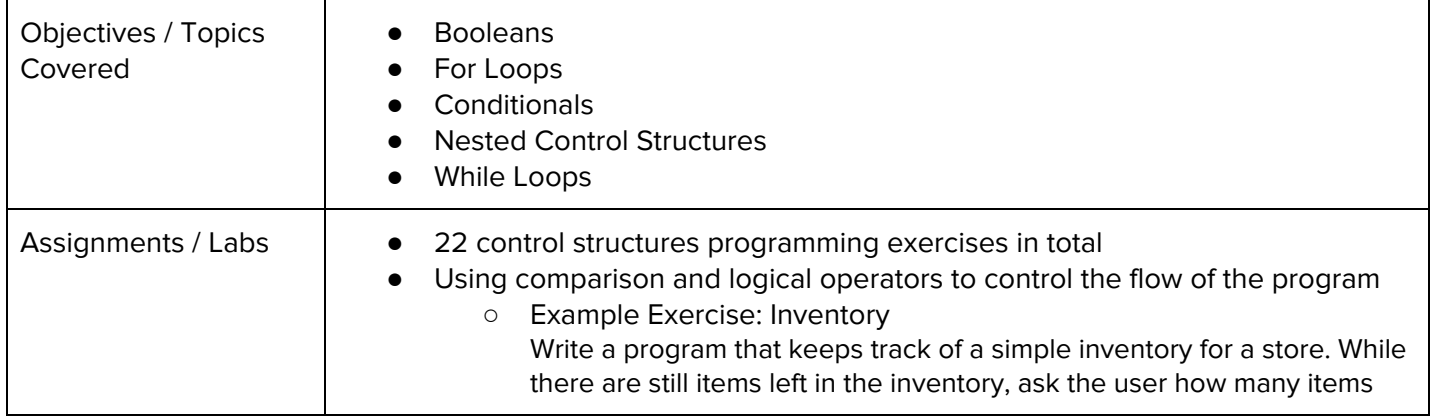

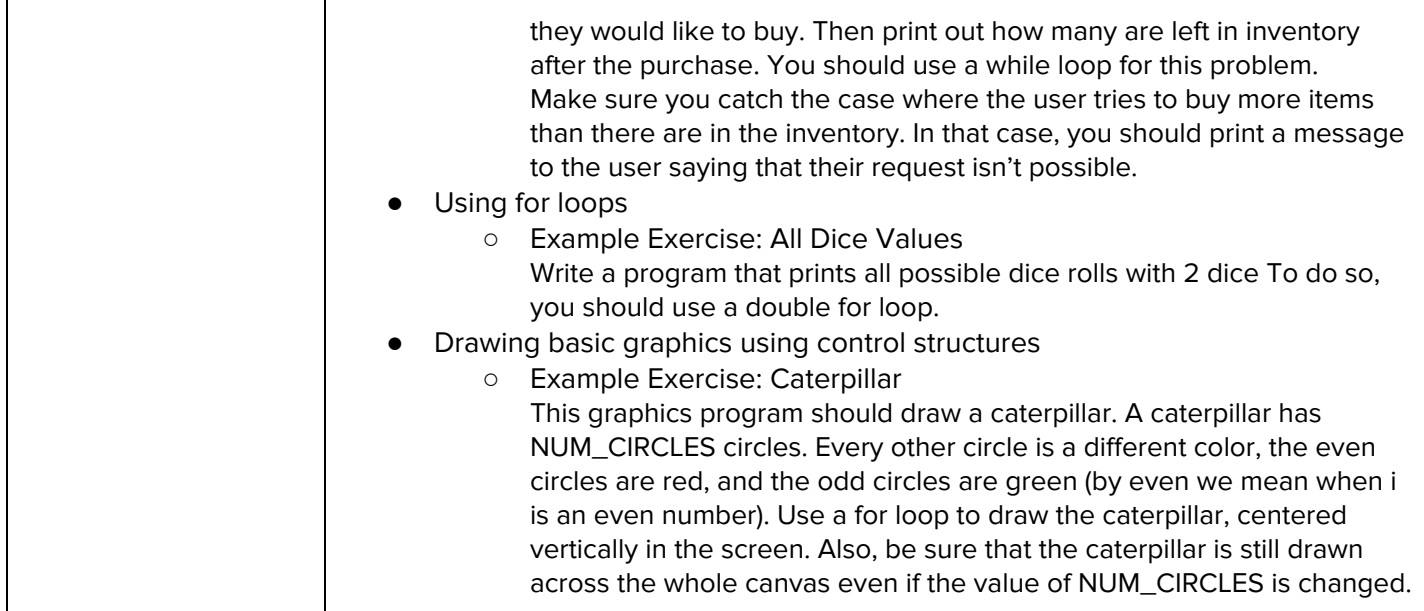

## **Unit 8: Control Structures Challenges (1 week, 5 hours)**

In this module you'll take all the foundational concepts from the Control Structures unit to solve some programming challenges.

Browse the full content of this unit at [codehs.com/library/course/6103/module/8639](https://codehs.com/library/course/6103/module/8639)

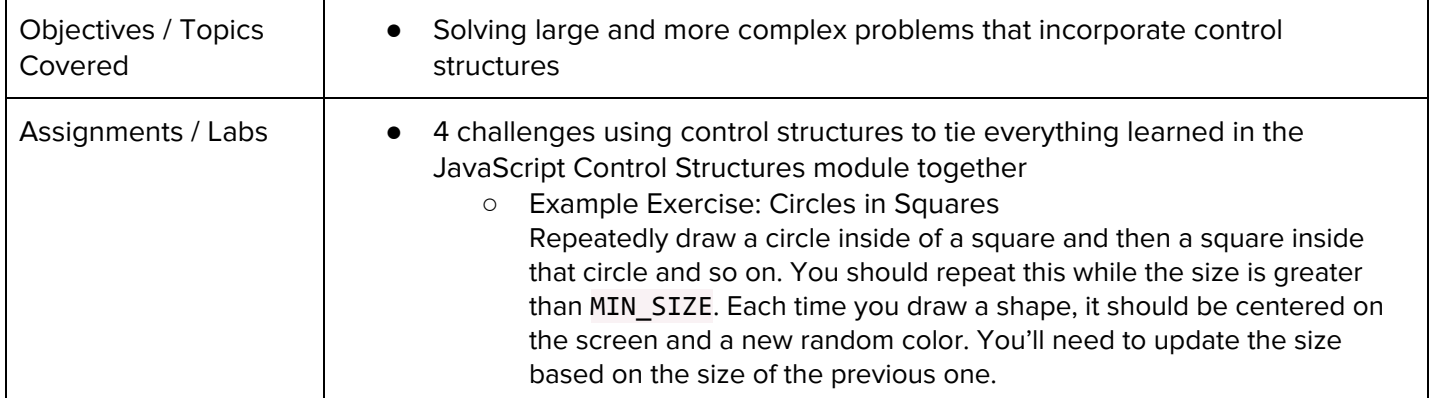

## **Unit 9: Functions, Events, and Lists (5 weeks, 25 hours)**

Learn to write reusable code with functions and parameters.

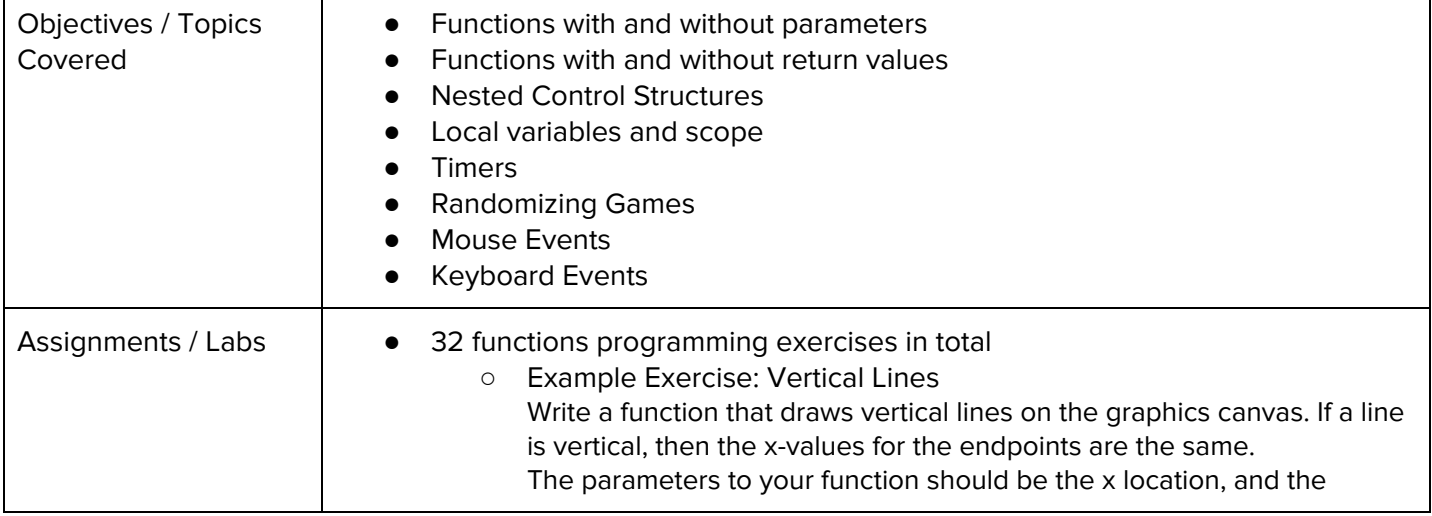

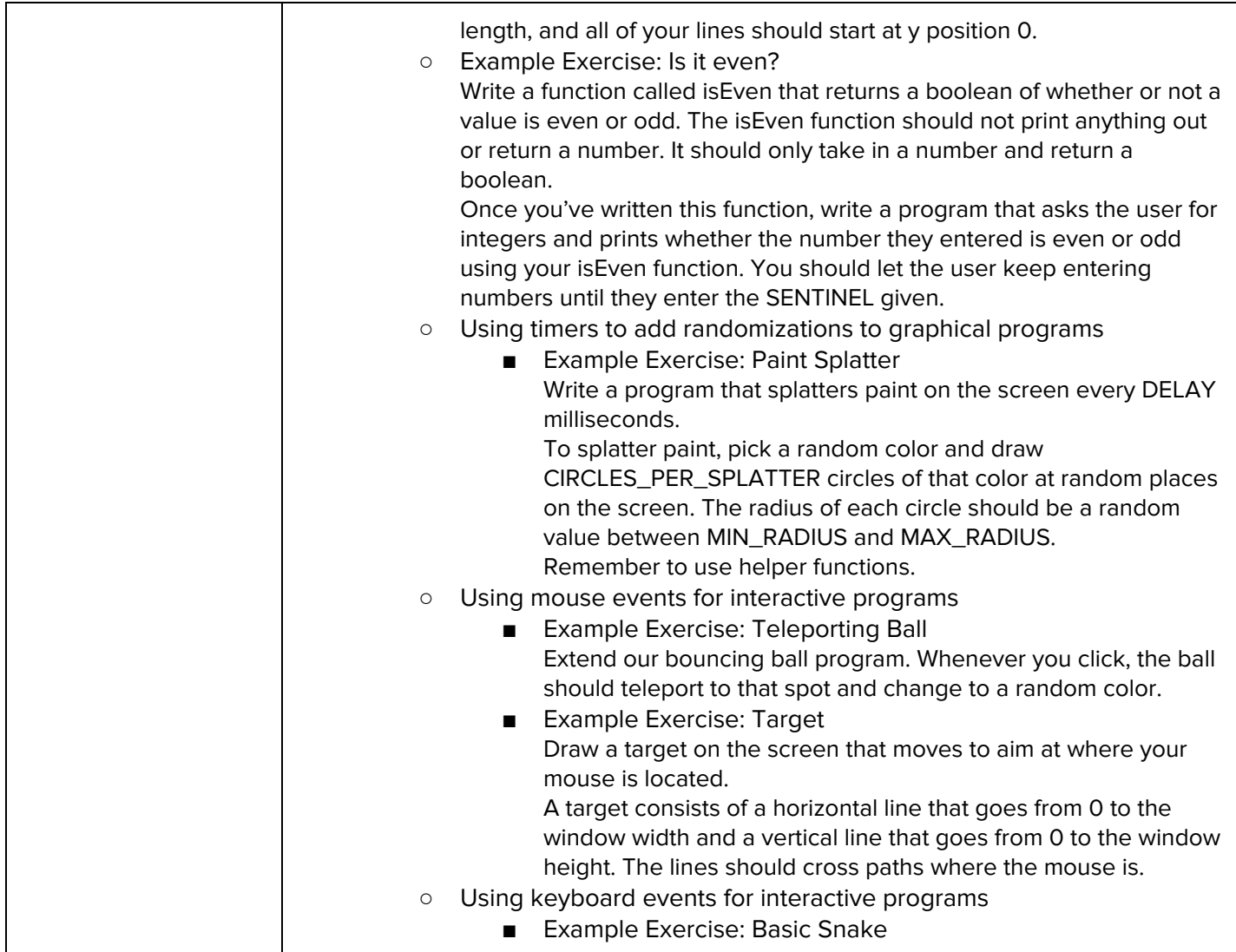

# **Unit 10: Final Project (2-4 weeks, 10-20 hours)**

In this module you'll take all the skills you've learned throughout the course to create a final program with a partner!

Browse the full content of this unit at [codehs.com/library/course/6103/module/8582](https://codehs.com/library/course/6103/module/8582)

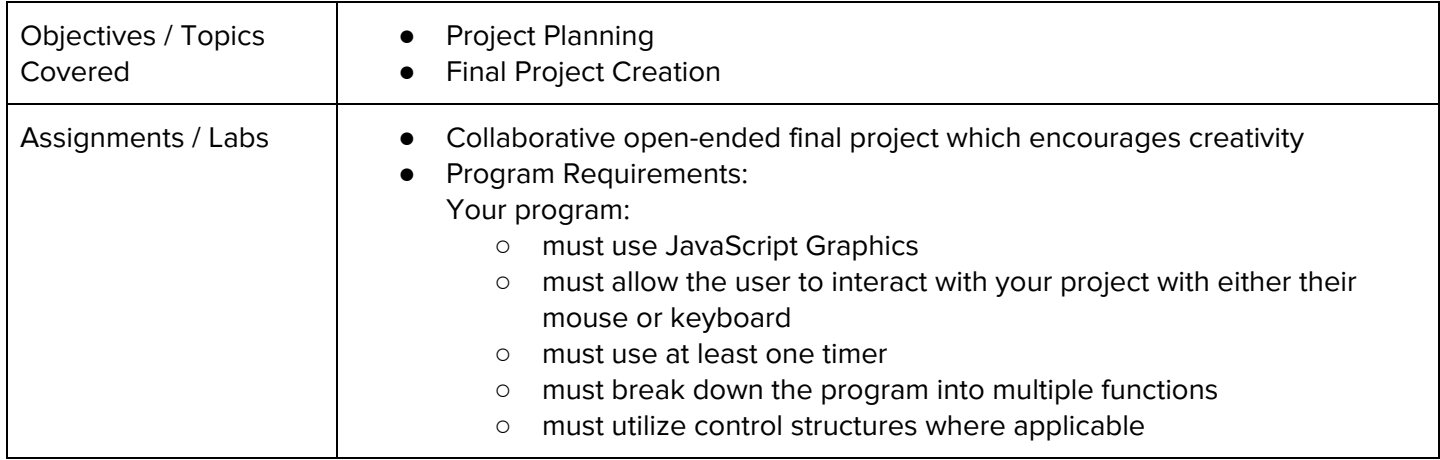

# **Optional Supplemental Materials (Remainder of school year)**

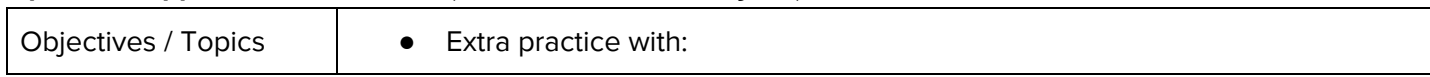

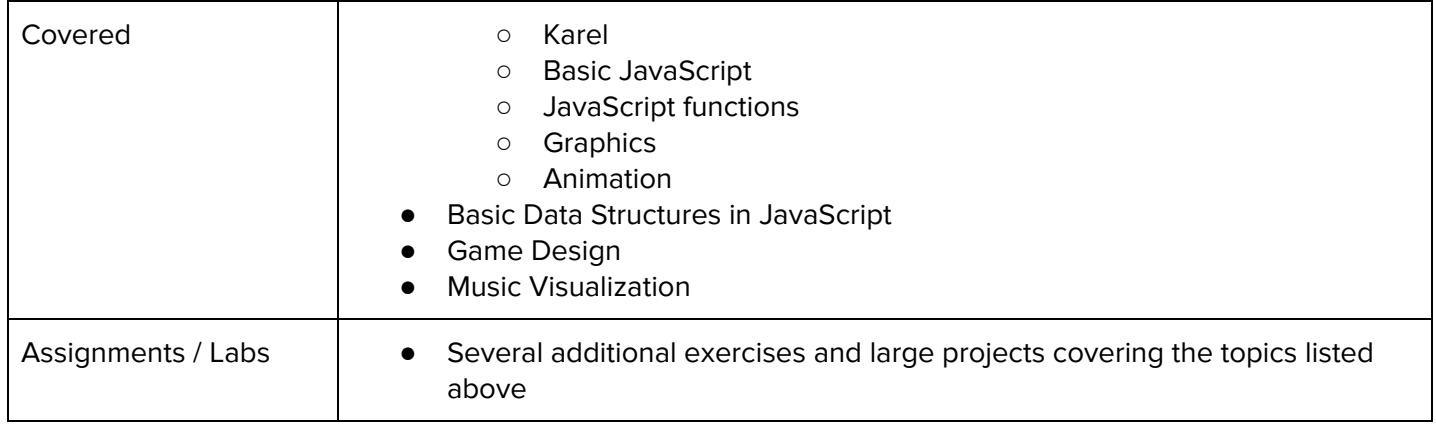